Муниципальное бюджетное общеобразовательное учреждение «Яблоновская средняя общеобразовательная школа Корочанского района Белгородской области»

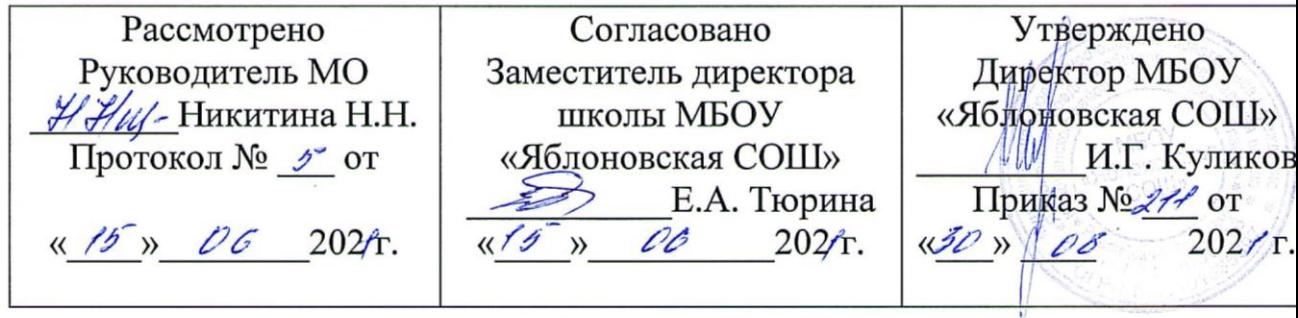

# Рабочая программа внеурочной деятельности «ЗD-моделирование»

на уровень основного общего образования

#### **Пояснительная записка**

Основными документами, на основании которых составлена программа по модулю «3d - моделирование» являются:

1. Федеральный государственный образовательный стандарт общего образования (ФГОС OOO) второго поколения.

2. Постановление от 29 декабря 2010 г. № 189 «Об утверждении СанПиН 2.4.2.2821-10 "Санитарно-эпидемиологические требования к условиям и организации обучения в общеобразовательных учреждениях"».

#### **Результаты освоения личностные, метапредметные и предметные результаты освоения учебного предмета**

#### **Личностные результаты:**

 формирование ответственного отношения к учению, готовности и способности, обучающихся к саморазвитию и самообразованию на основе мотивации к обучению и познанию;

 формирование целостного мировоззрения, соответствующего современному уровню развития науки и общественной практики;

 развитие осознанного и ответственного отношения к собственным поступкам при работе с графической информацией;

 формирование коммуникативной компетентности в процессе образовательной, учебно-исследовательской, творческой и других видов деятельности.

#### **Метапредметные результаты:**

умение ставить учебные цели;

умение использовать внешний план для решения поставленной задачи;

 умение планировать свои действия в соответствии с поставленной задачей и условиями ее реализации;

 умение осуществлять итоговый и пошаговый контроль выполнения учебного задания по переходу информационной обучающей среды из начального состояния в конечное;

умение сличать результат действий с эталоном (целью);

 умение вносить коррективы в действия в случае расхождения результата решения задачи с ранее поставленной целью;

 умение оценивать результат своей работы с помощью тестовых компьютерных программ, а также самостоятельно определять пробелы в усвоении материала курса.

#### **Предметные результаты:**

умение использовать терминологию моделирования;

умение работать в среде графических 3D редакторов;

 умение создавать новые примитивные модели из имеющихся заготовок путем разгруппировки-группировки частей моделей и их модификации;

 умение самостоятельно определять цели своего обучения, ставить и формулировать для себя новые задачи в учѐбе и познавательной деятельности, развивать мотивы и интересы своей познавательной деятельности;

 владение основами самоконтроля, самооценки, принятия решений и осуществления осознанного выбора в учебной и познавательной деятельности;

 умение определять понятия, создавать обобщения, устанавливать аналогии, классифицировать, самостоятельно выбирать основания и критерии для классификации, устанавливать причинно-следственные связи, строить логическое рассуждение, умозаключение (индуктивное, дедуктивное и по аналогии) и делать выводы;

 умение создавать, применять и преобразовывать графические объекты для решения учебных и творческих задач;

 умение осознанно использовать речевые средства в соответствии с задачей коммуникации;

 поиск и выделение необходимой информации в справочном разделе учебников;

владение устной и письменной речью.

#### **Формы организации учебных занятий:**

проектная деятельность самостоятельная работа;

работа в парах, в группах;

творческие работы;

индивидуальная и групповая исследовательская работа;

знакомство с научно-популярной литературой.

Формы контроля:

практические работы;

мини-проекты.

Методы обучения:

 Познавательный (восприятие, осмысление и запоминание учащимися нового материала с привлечением наблюдения готовых примеров, моделирования, изучения иллюстраций, восприятия, анализа и обобщения демонстрируемых материалов).

 Метод проектов (при усвоении и творческом применении навыков и умений в процессе разработки собственных моделей).

 Систематизирующий (беседа по теме, составление систематизирующих таблиц, графиков, схем и т.д.).

 Контрольный метод (при выявлении качества усвоения знаний, навыков и умений и их коррекция в процессе выполнения практических заданий).

Групповая работа.

## **2. Содержание курса «3D-моделирование» 1 год обучения**

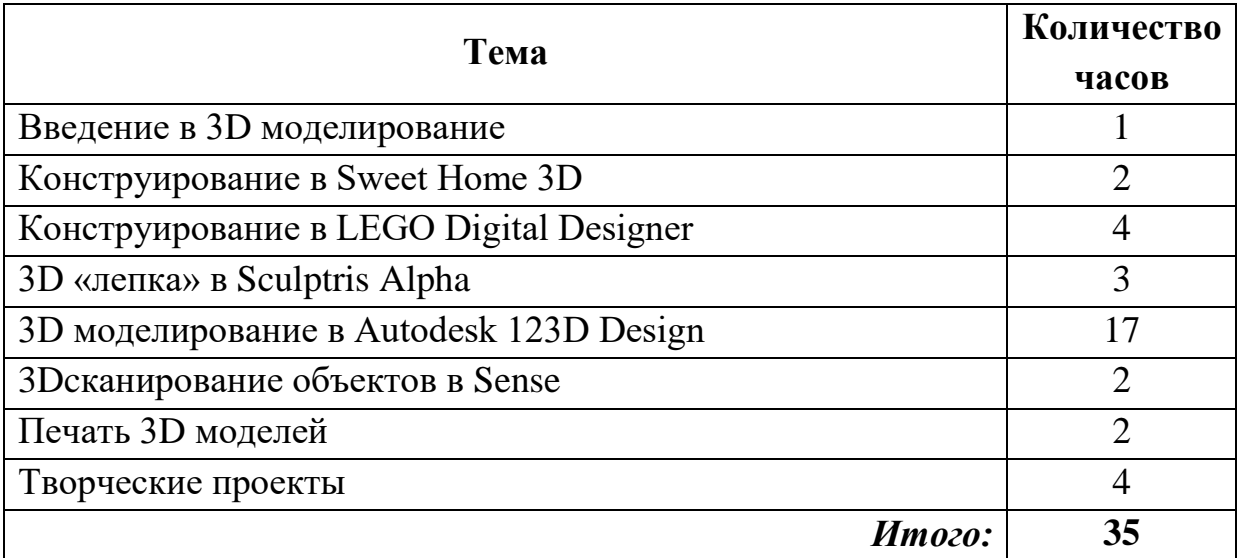

## **Содержание курса «3D-моделирование» 2 год обучения**

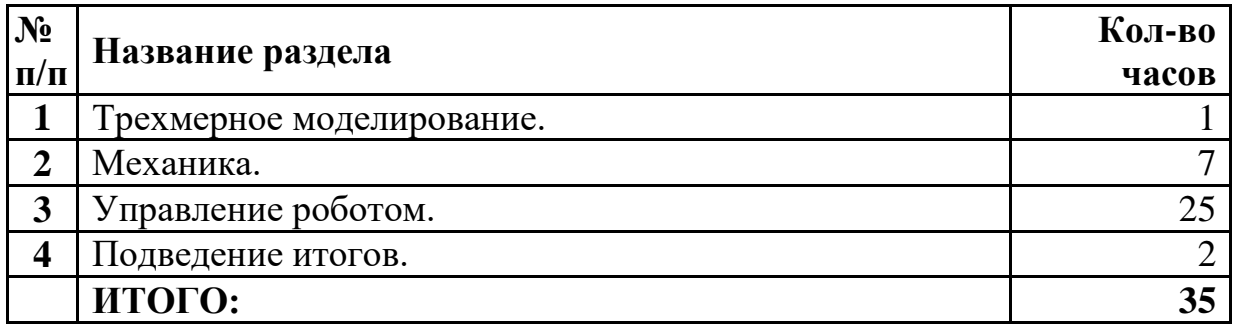

#### **Содержание курса**

#### *Введение в 3D моделирование (1 час)*

Инструктаж по технике безопасности.

3D технологии. Понятие 3Dмодели и виртуальной реальности.Области применения и назначение. Стереоскопия.Примеры.

#### *Конструирование в Sweet Home 3D (2 часа)*

Пользовательский интерфейс. Рисуем стены. Редактируем параметры стен. Добавляем двери, окна и мебель. Импорт новых 3D объектов. Настройка 3D просмотра. Дополнительные возможности.

## *Конструирование в LEGO Digital Designer (4 часа)*

Режимы LEGO Digital Designer. Интерфейсе программы.Панель деталей. Инструментальная панель.Выделитель. Выделение деталей, скрепленных друг с другом, деталей одного цвета, одинаковых деталей.Копирование. Вращение. Совмещение. Изгиб. Заливка. Удаление. Сборка моделей. Анимация сборки.

## *3D «лепка»вSculptrisAlpha (3 часа)*

Интерфейс приложения. Кисти: Нарисовать, Повернуть, Складка, Плющить, Надуть, Щепотка. Инструменты: Уменьшить кисть, Уменьшить выбранное. Маска, Каркас, Масштаб, Захват, Сгладить, Разделить все, Симметрия.

Выбор цвета. Переключатели Аэрографа,Текстур, Давления.

Объекты: Новая сфера, Новый план. Импорт и экспорт объектов.

## *3D моделированиев Autodesk 123D Design (17 часов)*

Знакомство с интерфейсом. Элементарные понятия: плоскость, грань, ребро, высота.

Создание простых форм и манипуляции с объектами. Рисование плоских фигур. Позиционирование новой плоскости относительно объектов.Позиционирование объектов относительно друг друга.

ИнструментExtrude (Вытянуть). ИнструментSnap (Оснастка). ИнструментLoft+Shell (Оболочка). Обработкакромок. ИнструментыSplitFace(Разбить грань)иSplitSolid (Разбить тело). ИнструментSweep (Развертка).Создание объекта перемещением вдоль линии.

ИнструментыPattern (шаблон). Использование цвета. ИнструментRevolve (Вращать).Тело вращения.

Работа с текстом.Изменение моделей, скачанных из интернета.

#### *3Dcканирование объектов в Sense (2 часа)*

3D сканер Sense. Интерфейс приложения.Технология сканирования. Редактирование 3D моделей в приложении.

Правка 3D объектов в Autodesk Meshmixer.

*Печать 3D моделей (2 часа)*

Технологии 3D печати. Экструзия. 3Dпринтер «Альфа» особенности подготовки к печати. Приложение Netfabb Basic.Интерфейс приложения Repetier-Host.

## *Творческие проекты (4 часа)*

Выполнение творческих заданий и мини-проектов по созданию 3D моделей в изученных редакторах и конструкторах.

## **Календарно-тематическое планирование внеурочной деятельности учащихся 5-6 классов по курсу «3D моделирование»**

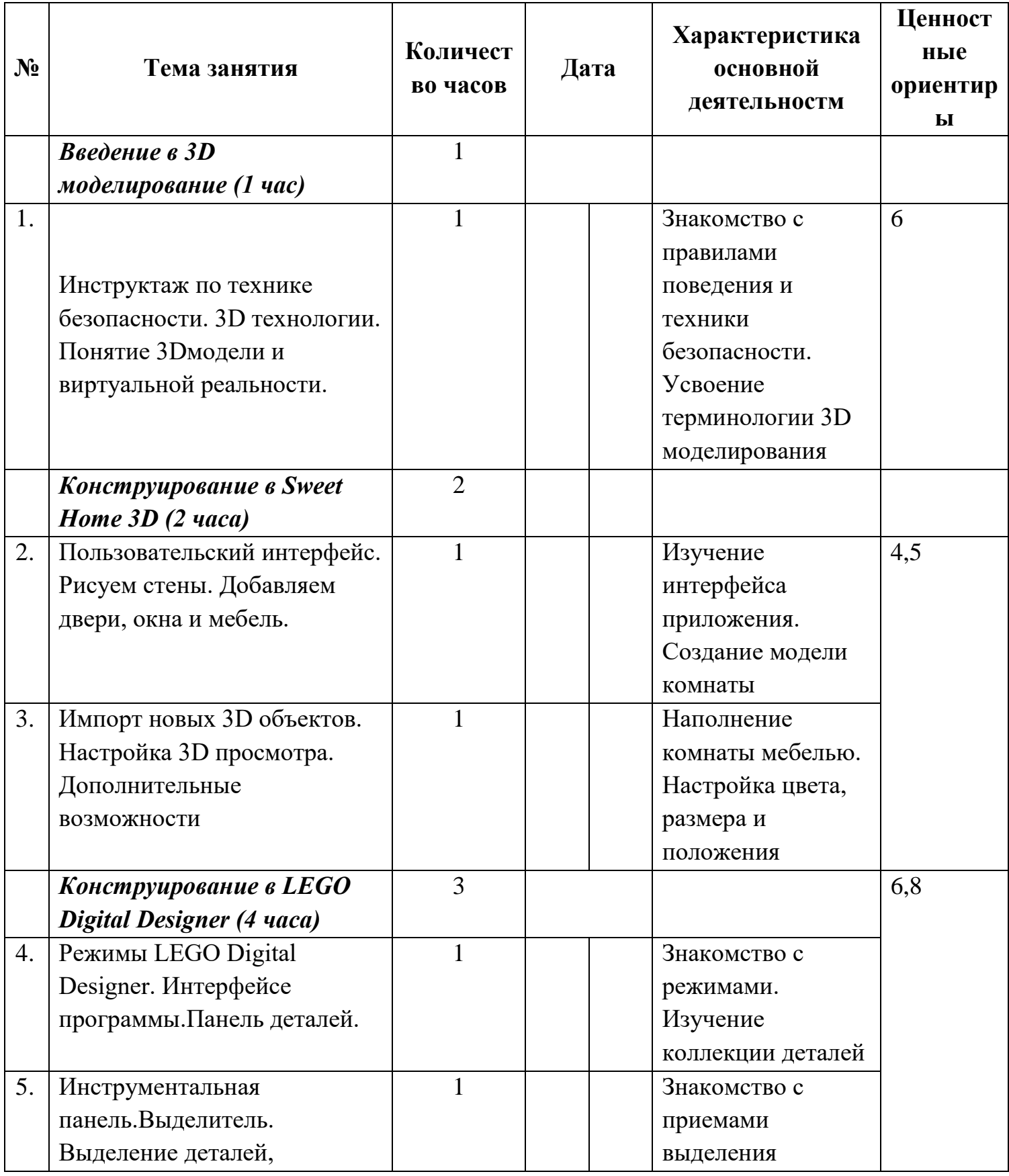

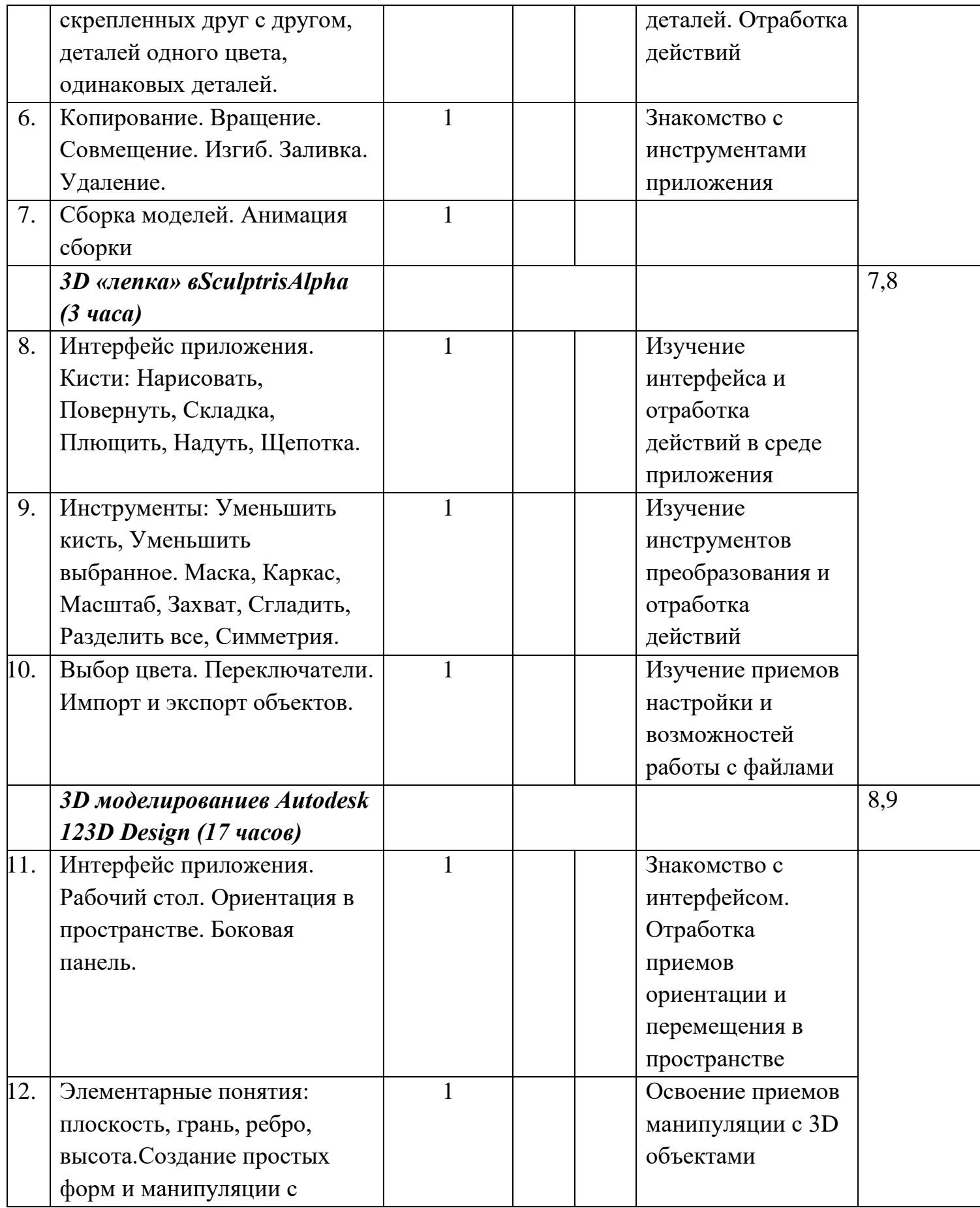

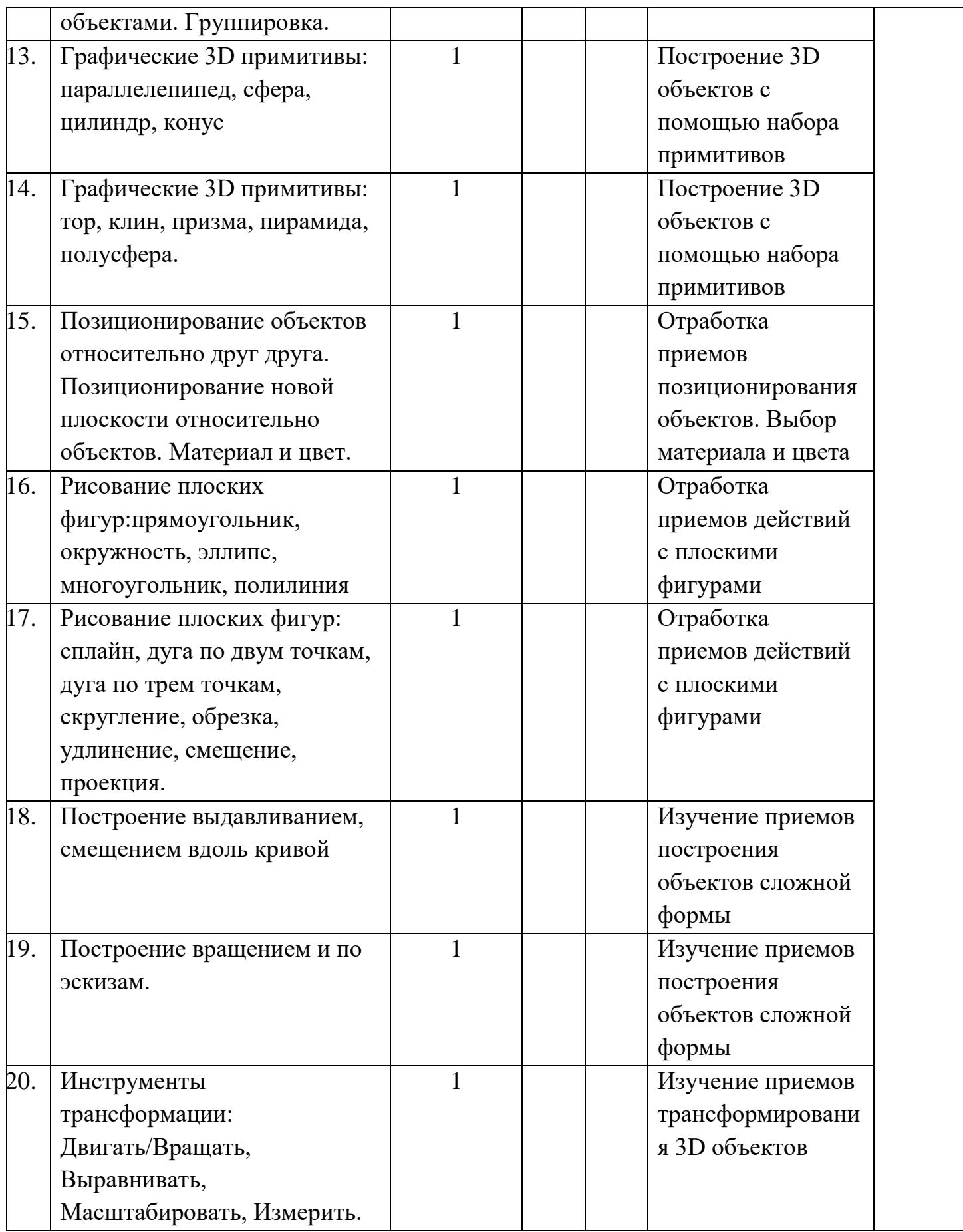

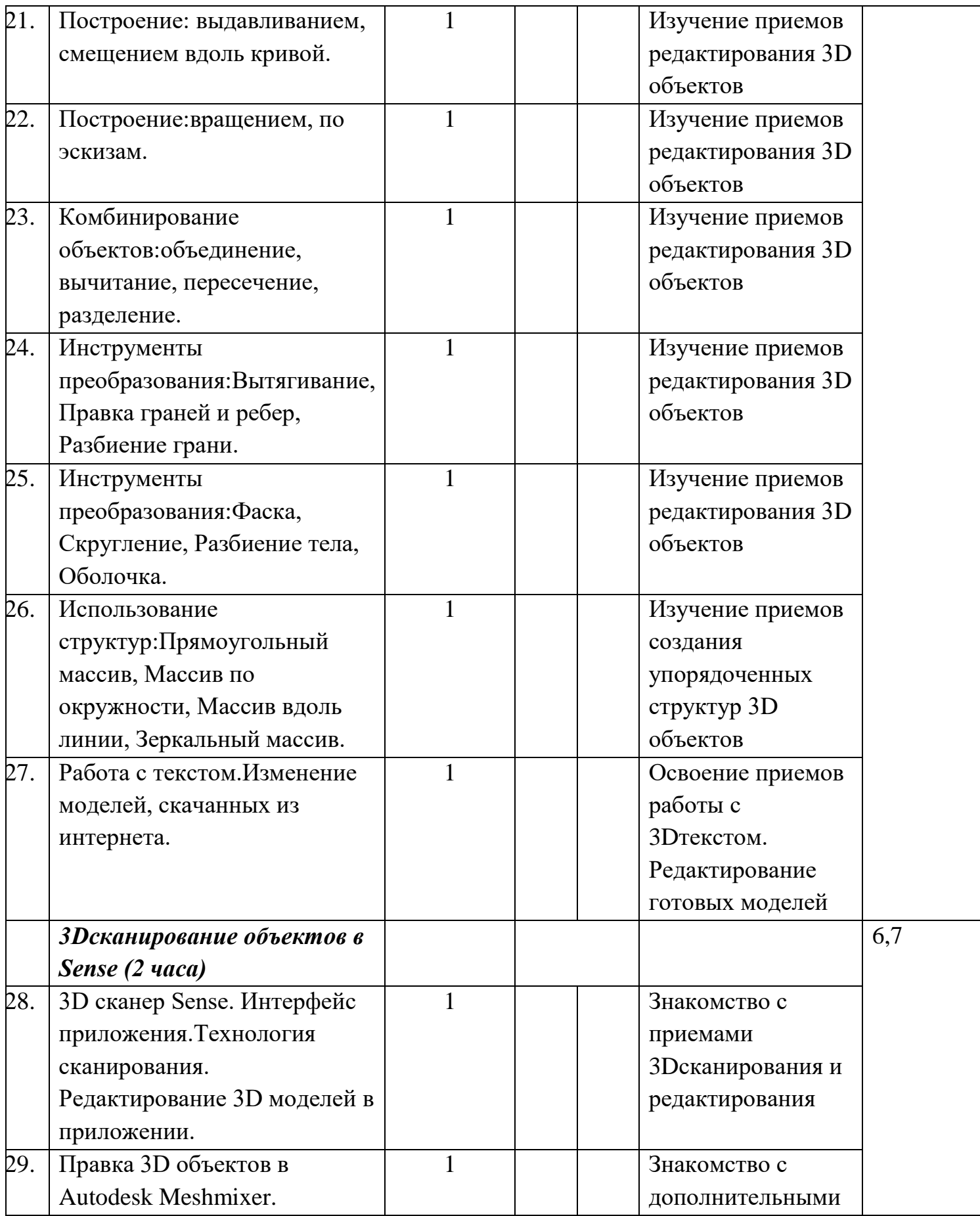

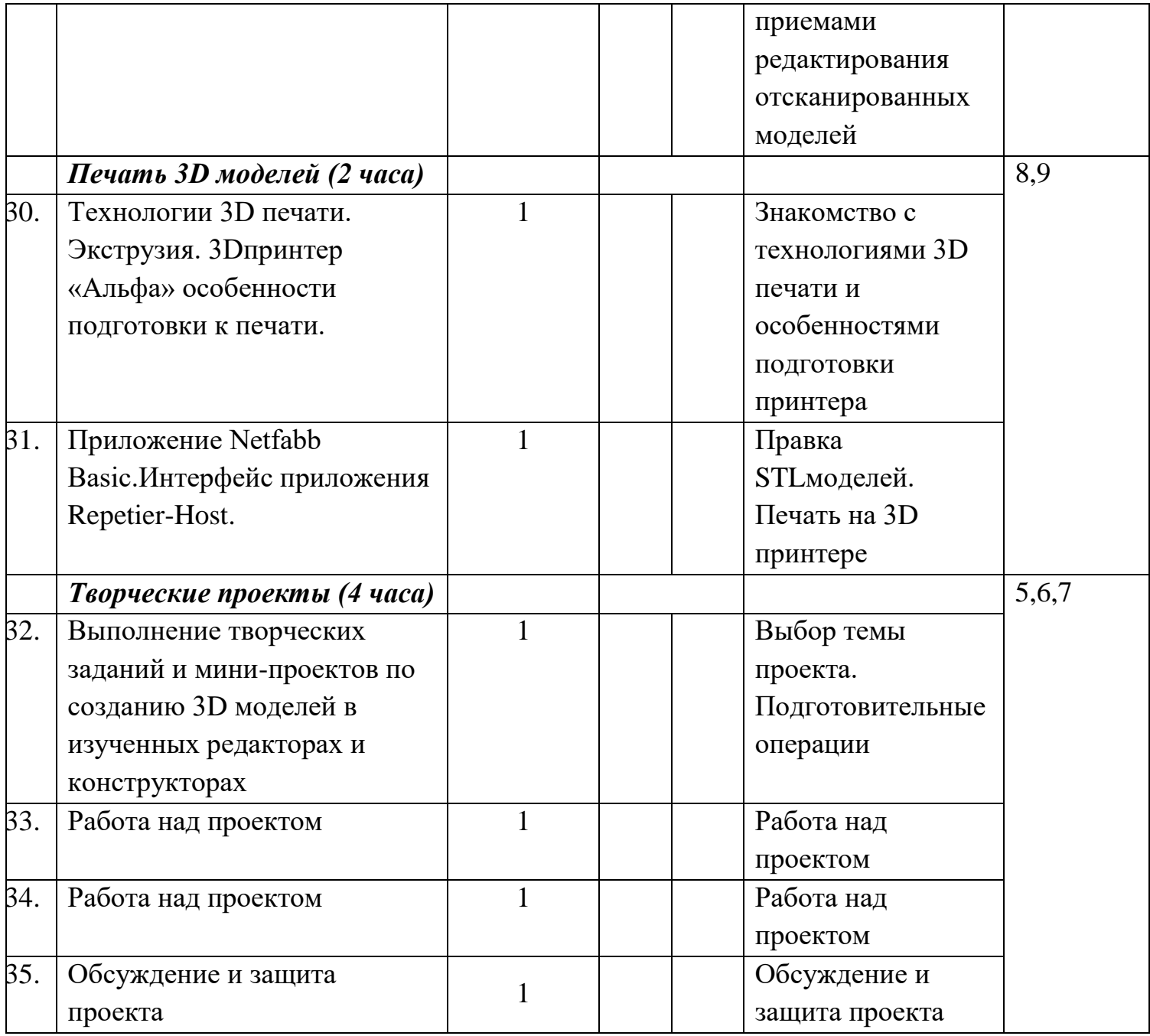